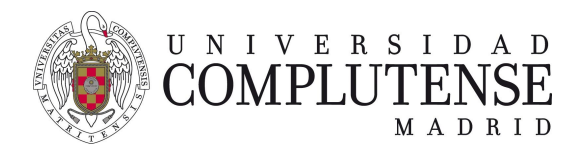

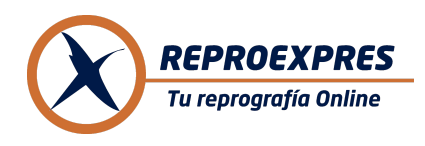

## **SERVICIO DE IMPRESORA VIRTUAL EN LA UCM**

## **FUNCIONAMIENTO DE LA IMPRESORA VIRTUAL**

**Accede con tu usuario y contraseña de la UCM. Envía todos los archivos que desees a la vez. Puedes utilizar la app móvil. Recogida inmediata. Pago con saldo o pago directo con tarjeta.**

Impresiones B&N - **0,03€** / Impresiones color - **0,13€** Encuadernaciones - **1,15€ Precios con IVA incluido. Tarifa aplicable con saldo.**

La empresa REPROEXPRES, encargada por la UCM para proporcionar servicios de reprografía a la comunidad universitaria, ha puesto en marcha un servicio online de impresión que permite enviar documentos a través de la web para recogerlos impresos en alguna facultad.

> Se puede acceder a este servicio a través del icono existente en la página de acceso al Campus Virtual de la UCM:

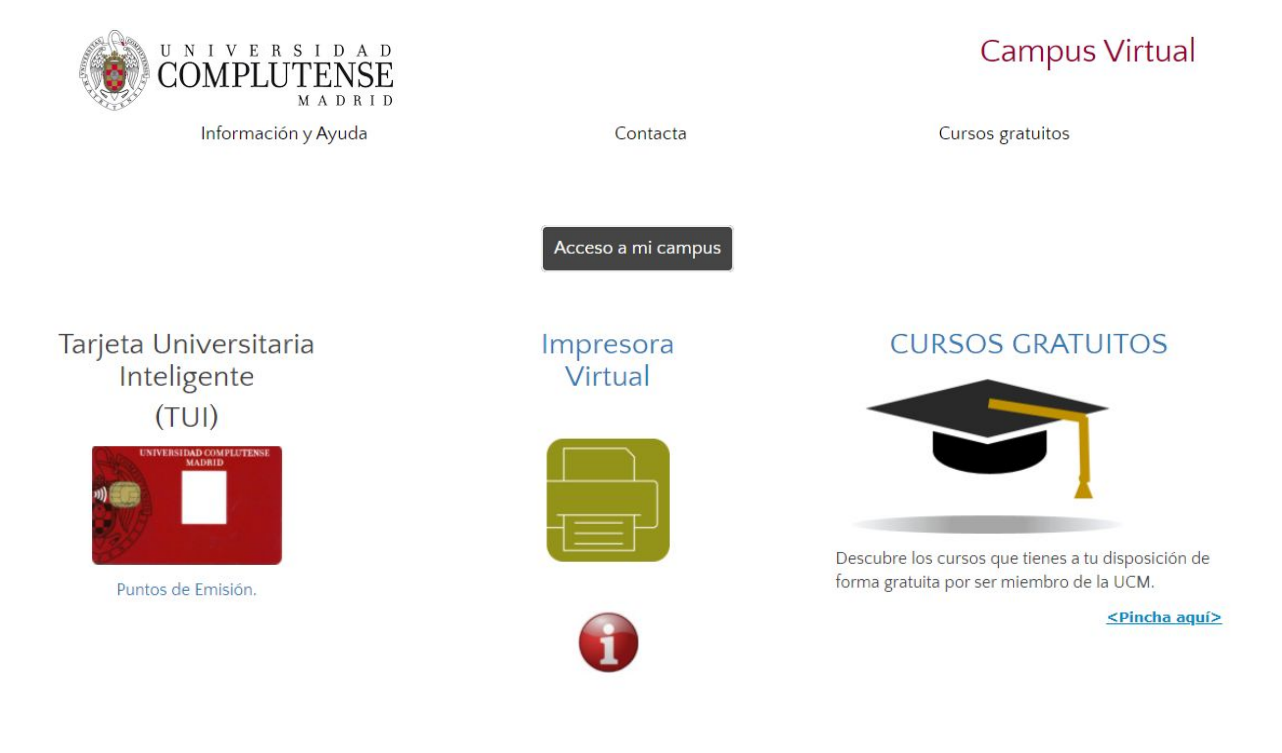

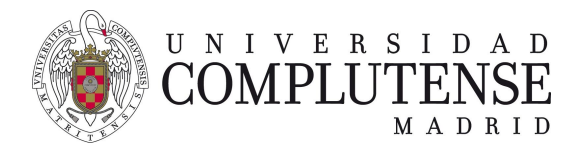

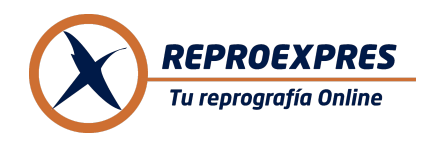

## **SERVICIO DE IMPRESORA VIRTUAL EN LA UCM**

Para acceder al servicio debes estar identificado en la web. Si no te has identificado en alguna otra aplicación web de la UCM, se te pedirá que te identifiques:

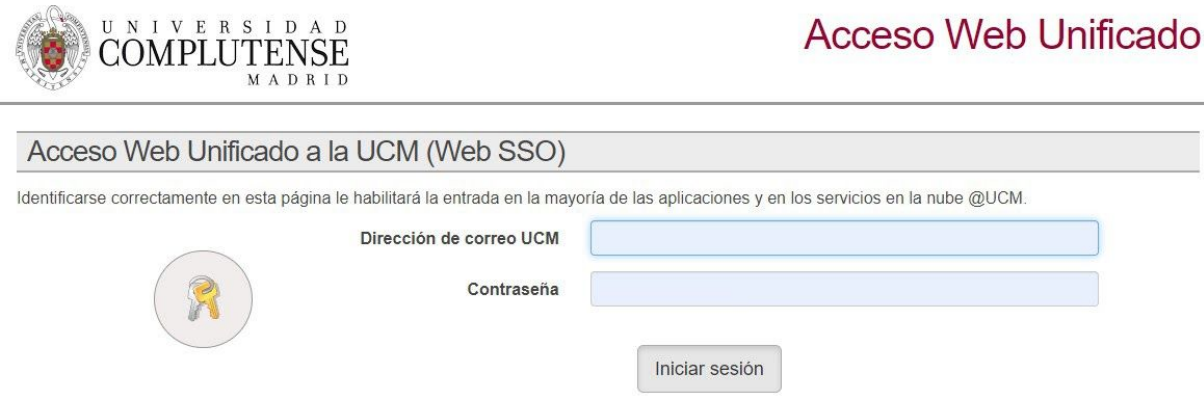

Tras identificarte pasarás a la página de registro, a no ser que ya te hayas registrado.

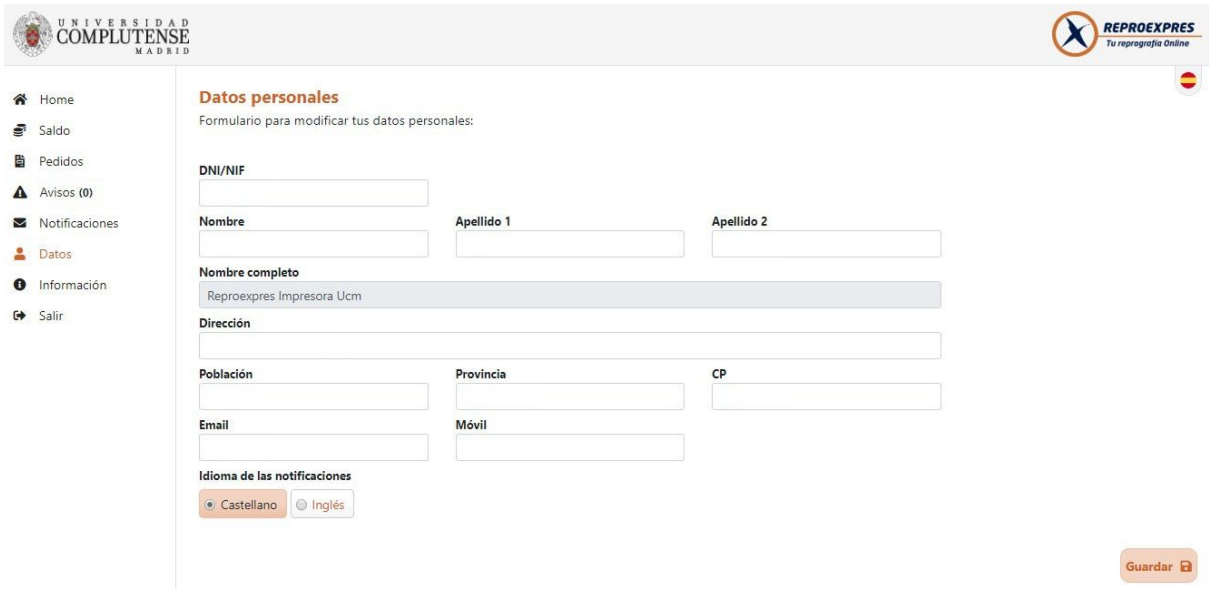

Los únicos datos obligatorios son el nombre y el correo electrónico. Como es habitual, debes leer y aceptar las condiciones de uso del servicio.

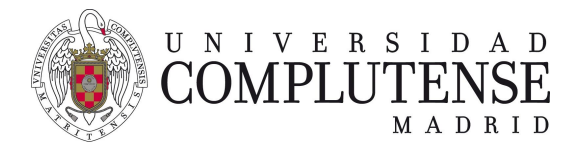

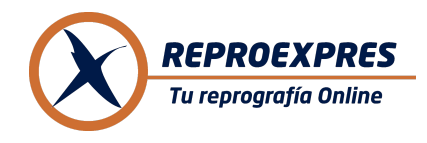

## **SERVICIO DE IMPRESORA VIRTUAL EN LA UCM**

Una vez registrado accedes a la pantalla principal del servicio. Esta pantalla también te informa del saldo.

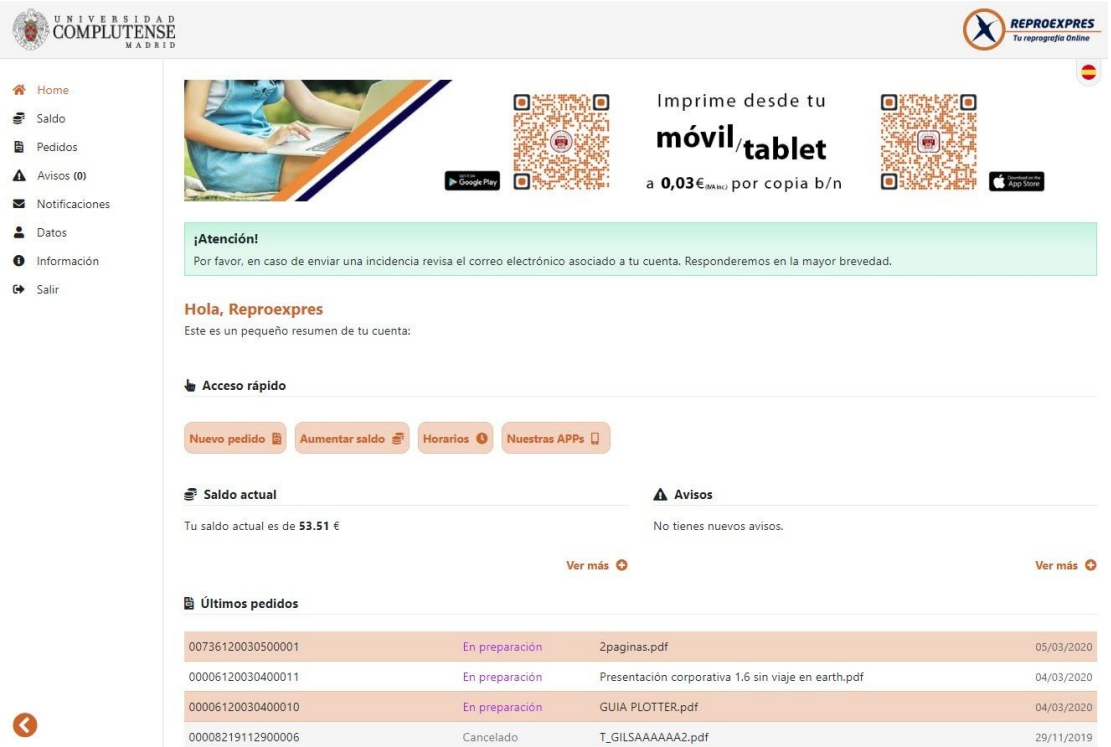

Se podrán encargar trabajos de una manera sencilla e intuitiva siempre que se cuente con saldo en la cuenta o un número de tarjeta de crédito para realizar el pago.

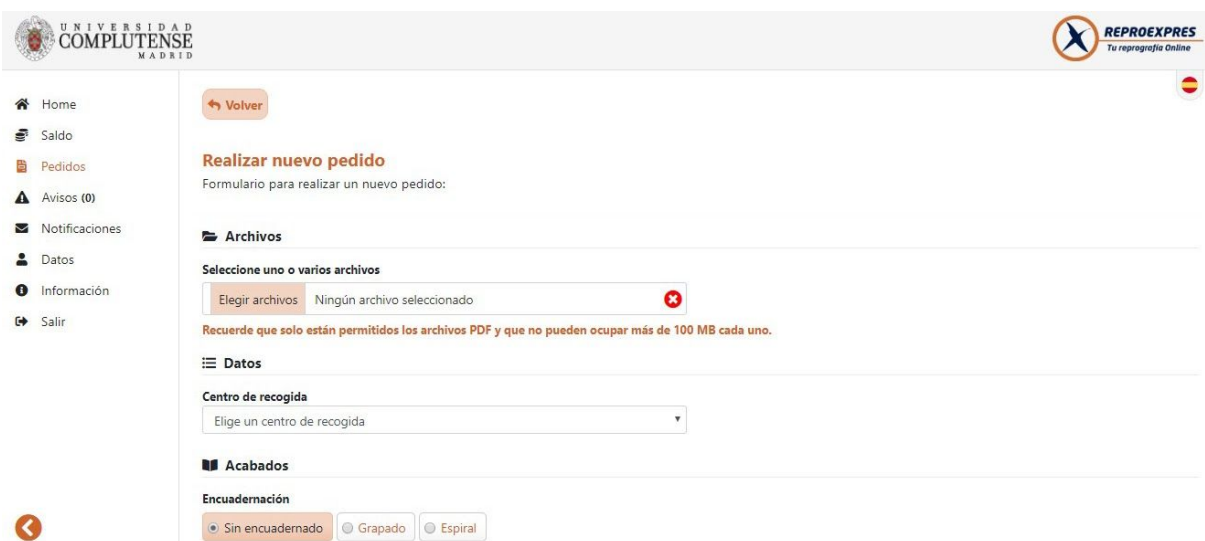